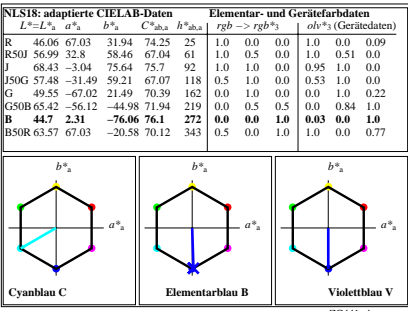

ZG441−4